Created by James Nöckel, January 6, 2008:  $\,$ 

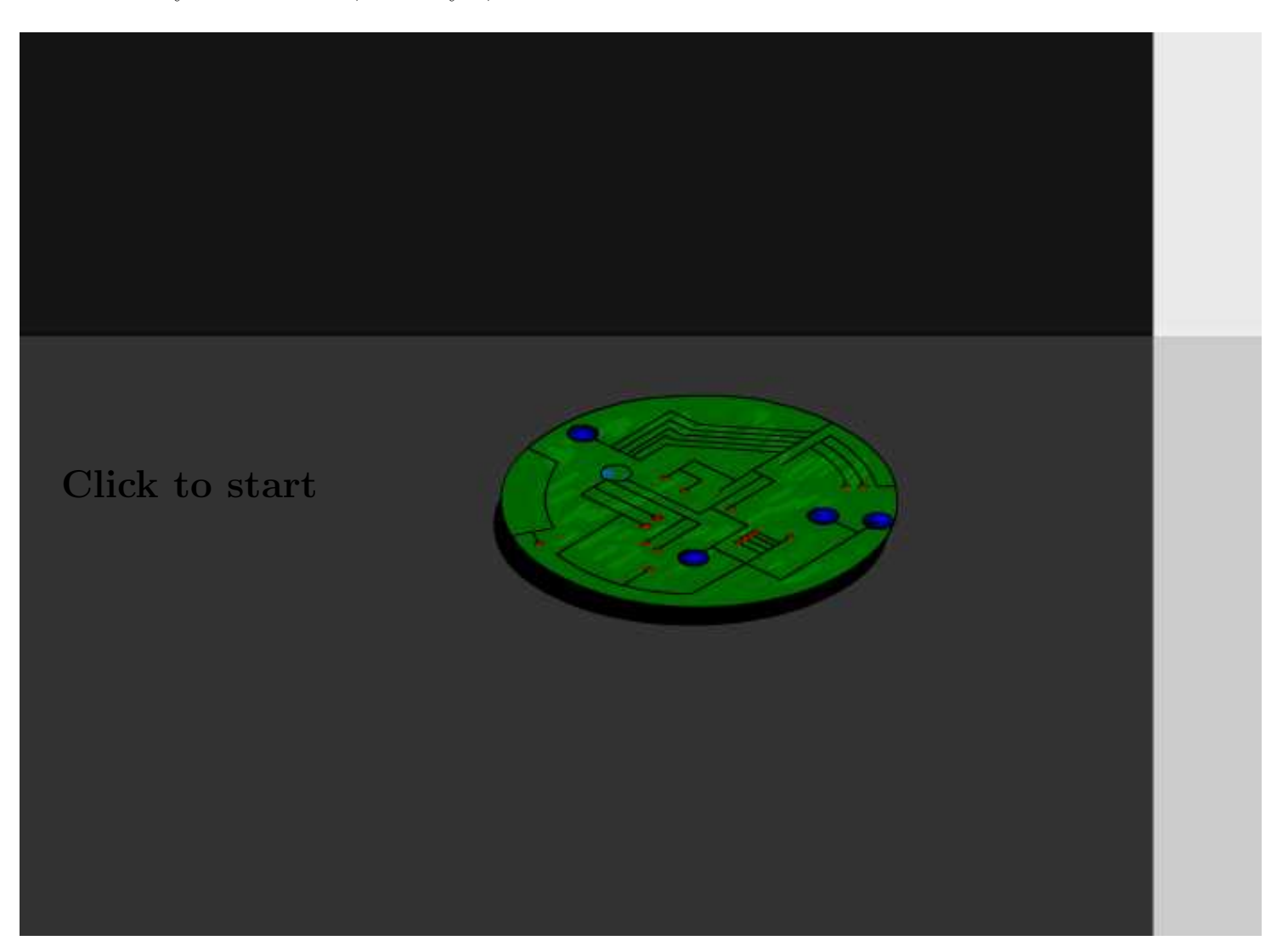